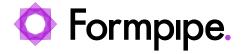

News > Lasernet > Lasernet News > FormBytes video tutorial released - How to Install Lasernet (Part 2)

## FormBytes video tutorial released - How to Install Lasernet (Part 2)

2022-03-18 - Harley Britcher - Comments (0) - Lasernet News

## Lasernet

Our Lasernet Video Tutorials series provides informative guides to help you effectively use our products.

Learn how to begin configuring Lasernet by watching our FormBytes video tutorial:

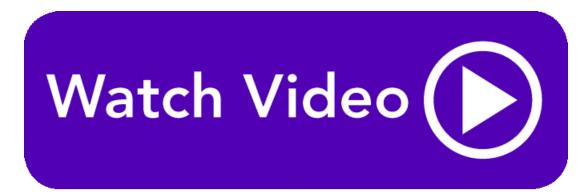